## **Forge on AWS Draft Architecture Template**

**SXP Technology | v0.4**

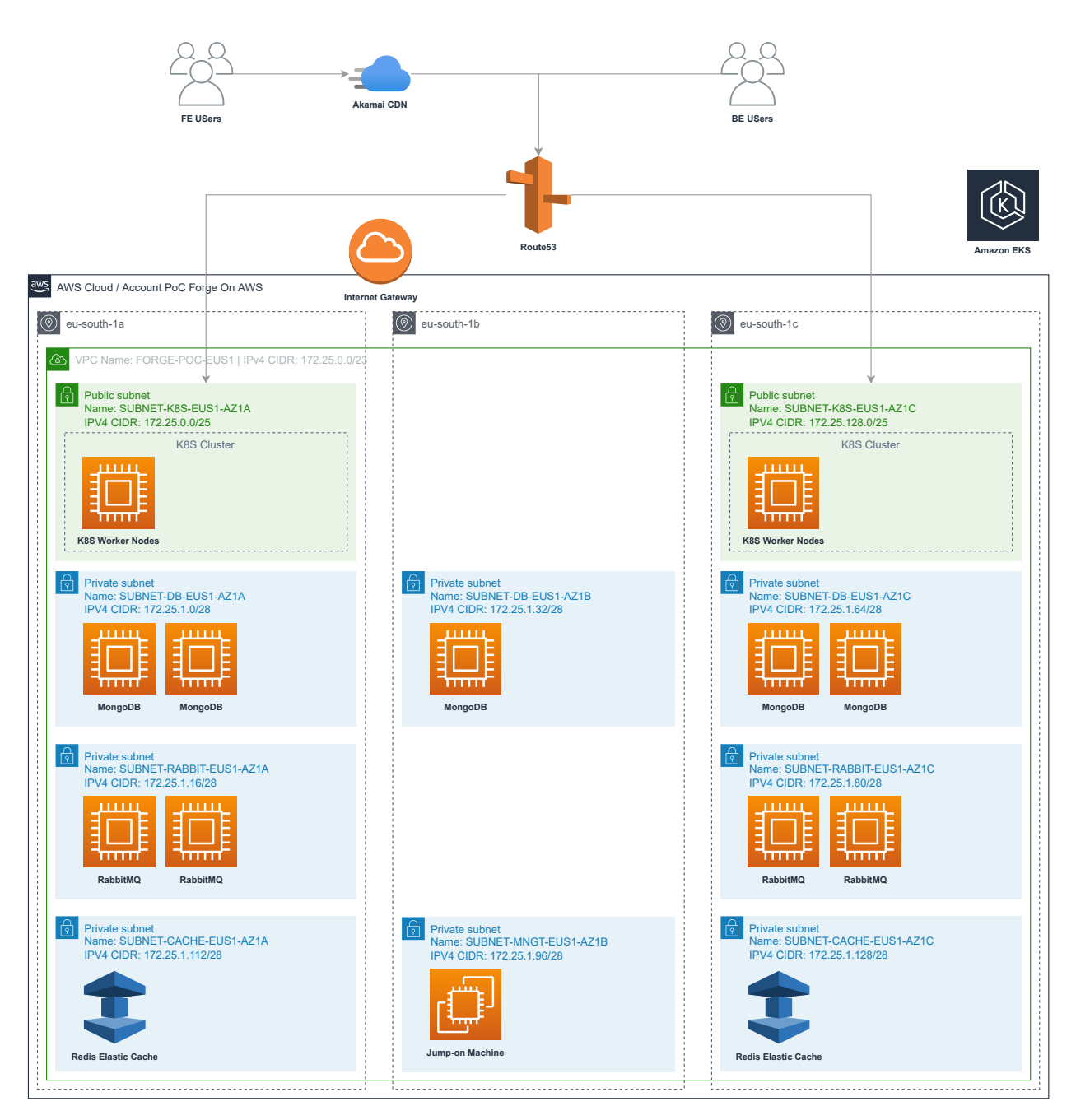